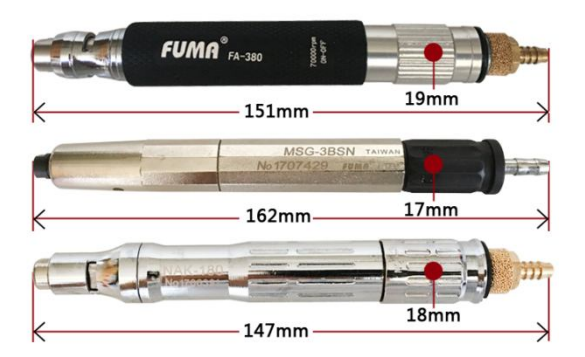

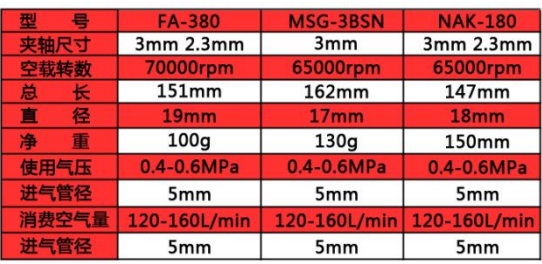

## 风磨笔采用台湾进口轴承,寿命长, 可承受70000PRM较高转速,有效 提高,研磨速度。

特点: 轻便式笔状结构性设计, 具有小体积, 高转速、 特点: 轻便式笔状结构性设计, 具有小体积, 高转速、大陆、黄连、大力矩、其操作简便、轮速方向,广泛应用器、体操、其操作简便、作业快速方便, 广泛应用于各家、特性、转化、经济、体验、体验、体验、分泌或、及玻璃、<br>种模具、鞋模、轮胎模、笔模、各类高低压电器、家体、其操作、轮胎模、笔模、各类高低压电器、发头、发生、生物、型、开关模具等)、五金制品(水龙头、高低压电器、家<br>和模具、鞋模、垫壳开关模具等)、五金制品(水龙头、高压、五金工具及各类 修整、切削、研磨、雕刻、修整、及需镜面抛光作业 的行业。

用途: 各种金属的精密研削; 各种金属的洁化、倒角、 研磨、雕刻、内部加工; 波丽树脂、塑料、石材、木 材等的切削、研削、研磨、各类焊接面的研磨;其他 复杂的曲面、内面、齿轮、倒角等多种用途。配合耗 ミストリロム、FTAI、ロート、Dカサラサカと。<br>11:砂轮头,海绵轮,不织布砂轮片,钨钢旋转锉,<br>金钢石磨棒等,模具加工,机械制造,精密加工,汽 车配件等行业打磨抛光之道先产品。

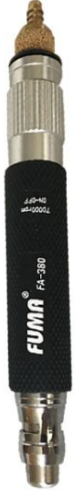

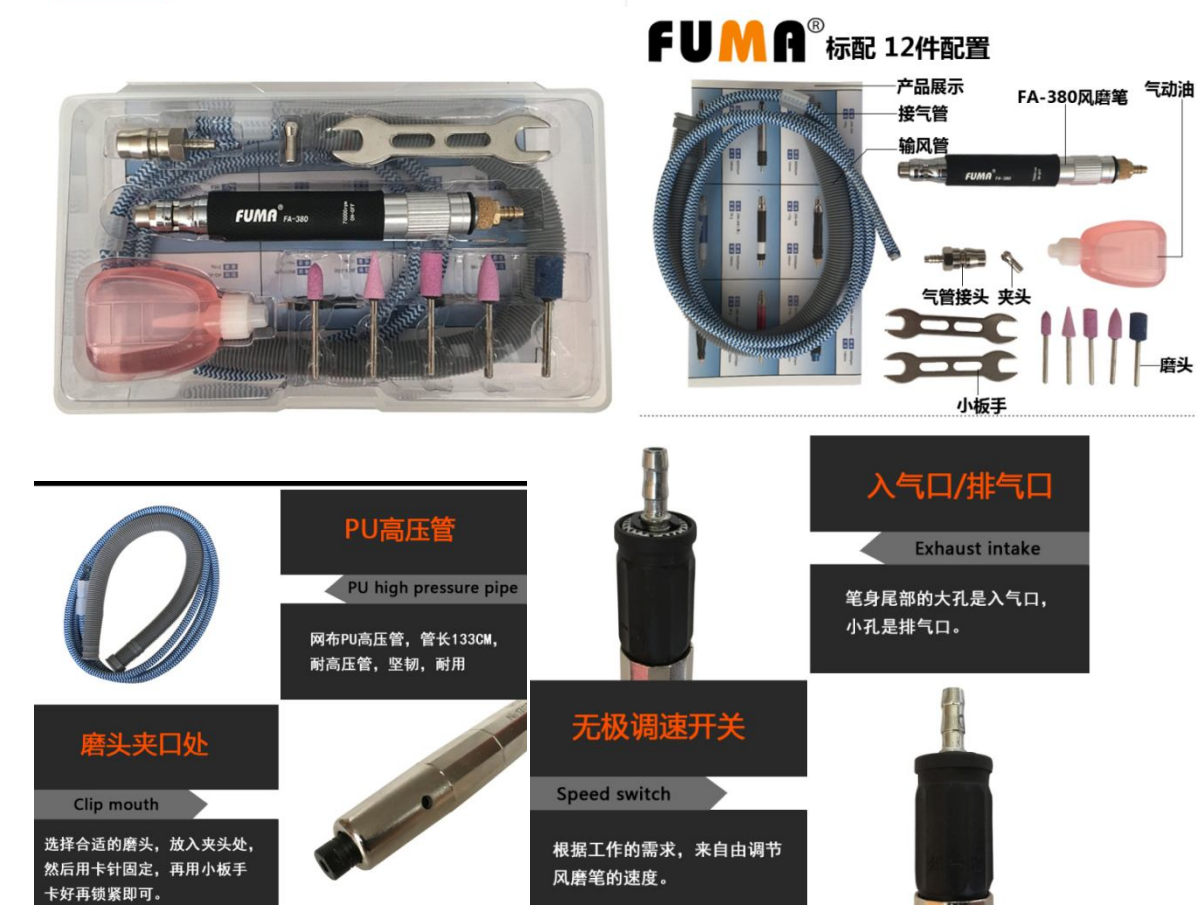

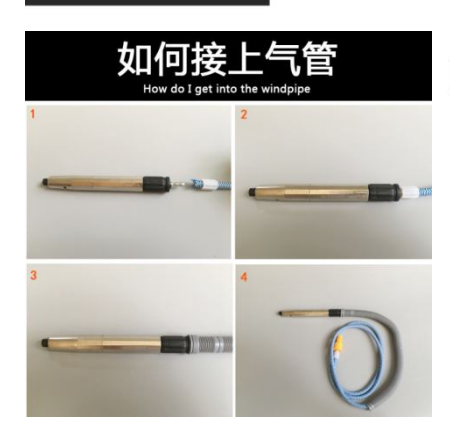

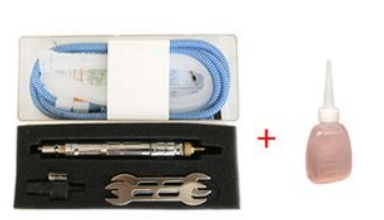

标配: NAK-180打磨笔(+送气动油)

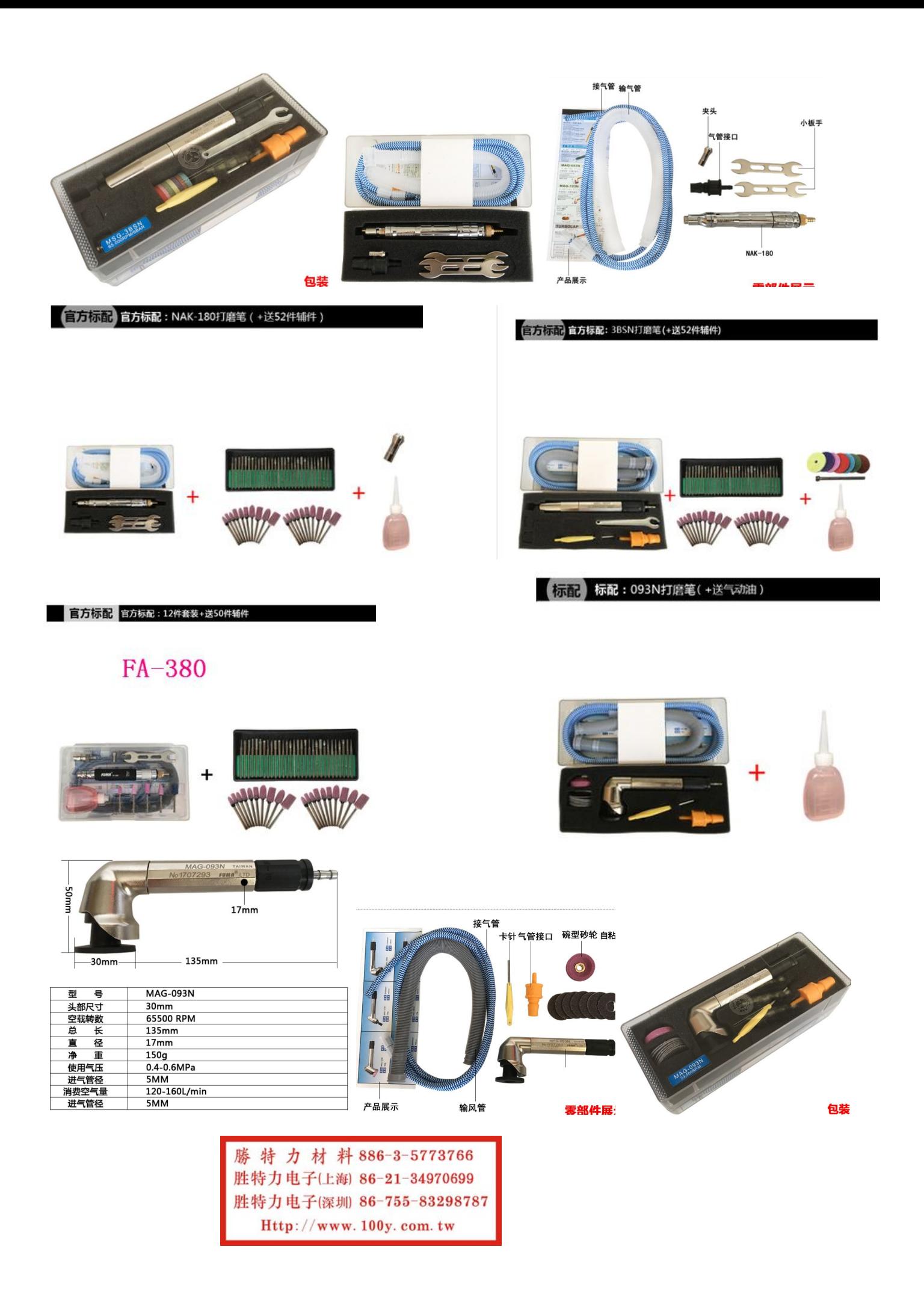